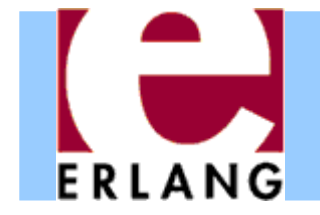

## Erlang: An Overview

#### Part 2 – Concurrency and Distribution

Thanks to Richard Carlsson for most of the slides in this part

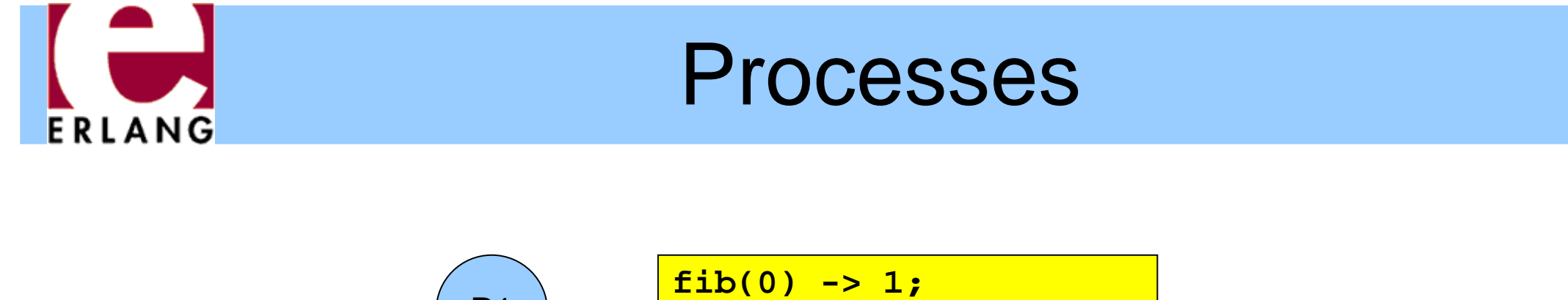

P1**fib(1) -> 1; fib(N) when N > 0 -> fib(N-1) + fib(N-2).**

- $\bullet$  Whenever an Erlang program is running, the code is executed by a *process*
- $\bullet$  The process keeps track of the current program point, the values of variables, the call stack, etc.
- **Each process has a unique** *Process Identifier ("Pid"),* that can be used to identify the process
- *Processes are concurrent* (they can run in parallel)

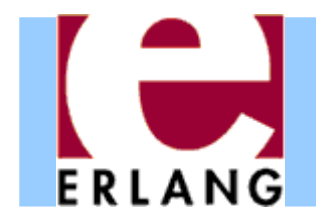

# Implementation

- $\bullet$  Erlang processes are implemented by the VM's runtime system, not by operating system threads
- $\bullet$  Multitasking is *preemptive* (the virtual machine does its own process switching and scheduling)
- e Processes use very little memory, and switching between processes is very fast
- $\bullet$  Erlang VM can handle large numbers of processes
	- Some applications use more than 100.000 processes
- $\bullet$  On a multiprocessor/multicore machine, Erlang processes can be scheduled to run in parallel on separate CPUs/cores using multiple schedulers

# Concurrent process execution

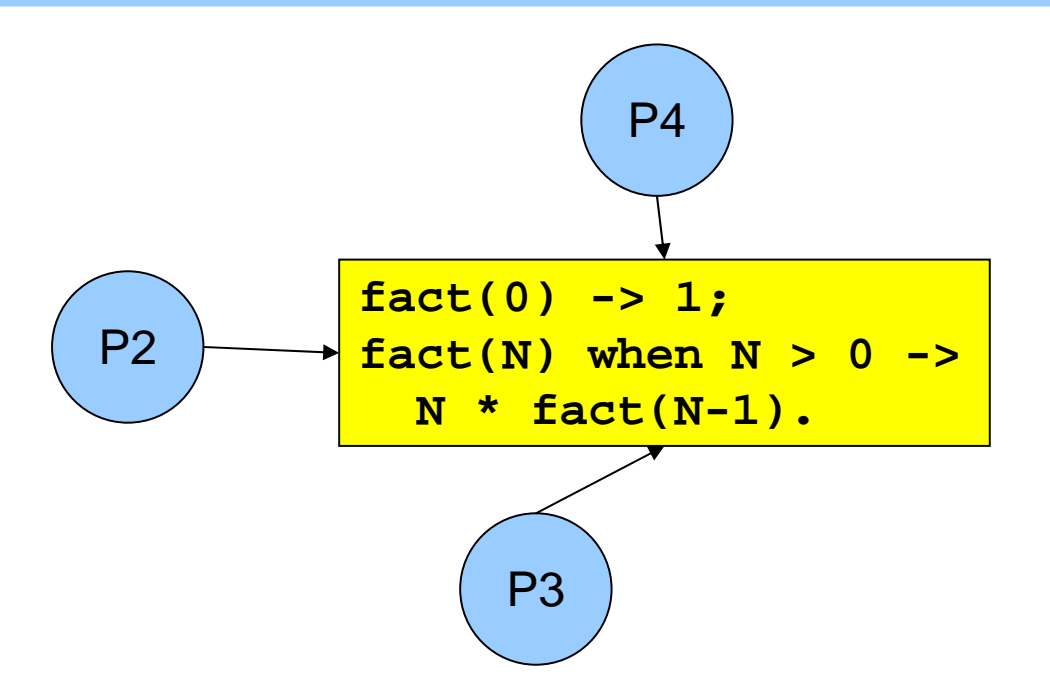

- $\bullet$  Different processes may be reading the same program code at the same time
	- They have their own data, program point, and stack only the text of the program is being shared (well, almost)
	- *The programmer does not have to think about other processes updating the variables*

## Message passing

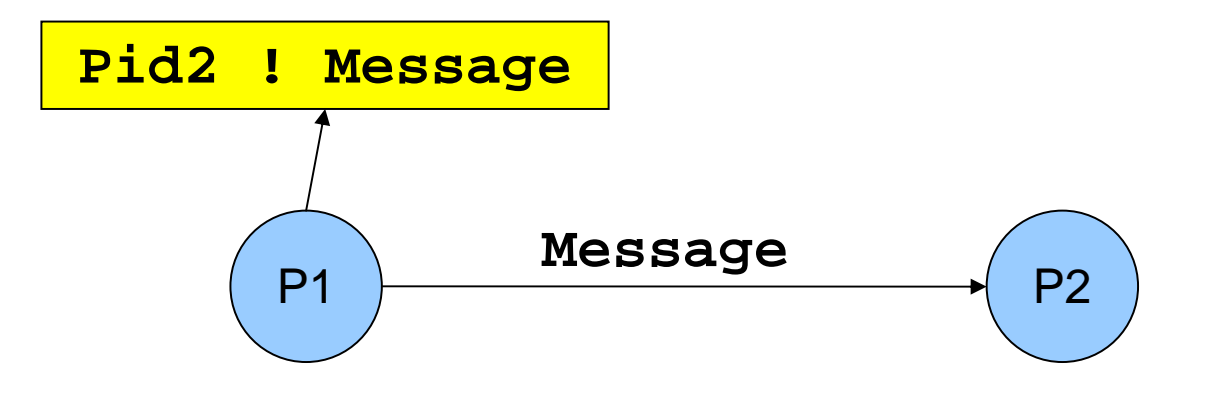

- . "!" is the *send operator* (often called "bang!")
	- − The Pid of the receiver is used as the address
- $\bullet$  Messages are sent *asynchronously*
	- The sender continues immediately
- $\bullet$ Any value can be sent as a message

## Message queues

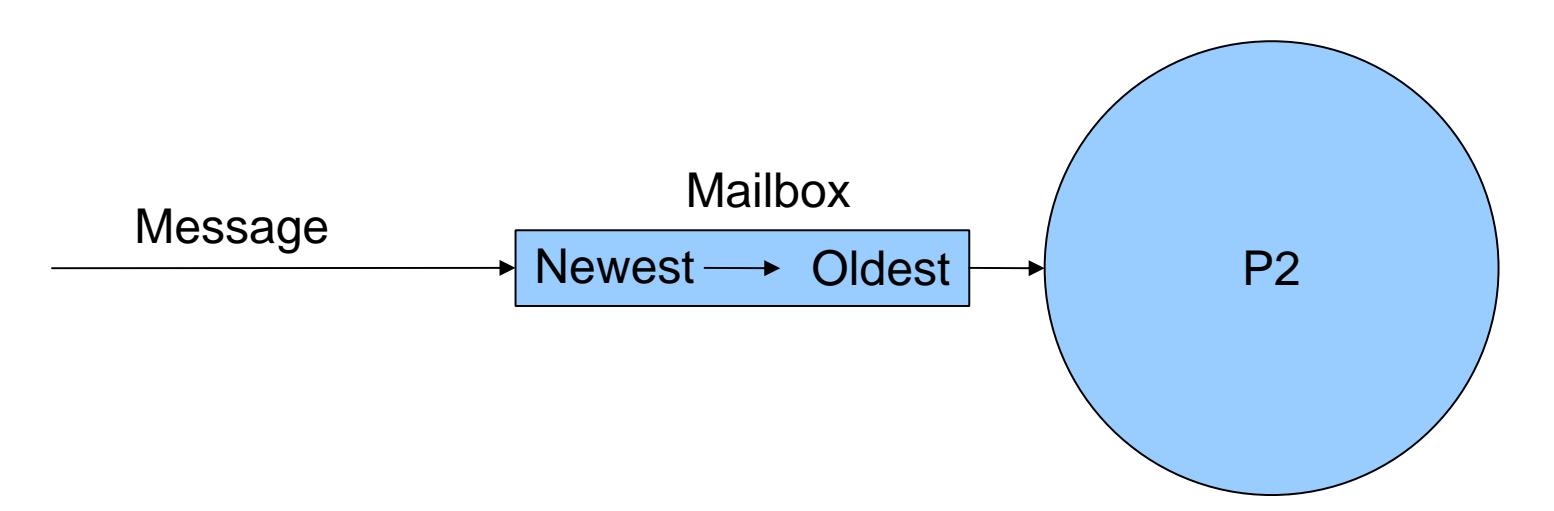

- $\bullet$  Each process has a *message queue* (mailbox)
	- Arriving messages are placed in the queue
	- − *No size limit –* messages are kept until extracted
- $\bullet$  A process *receives* a message when it extracts it from the mailbox

Does not have to take the first message in the queue

## Receiving a message

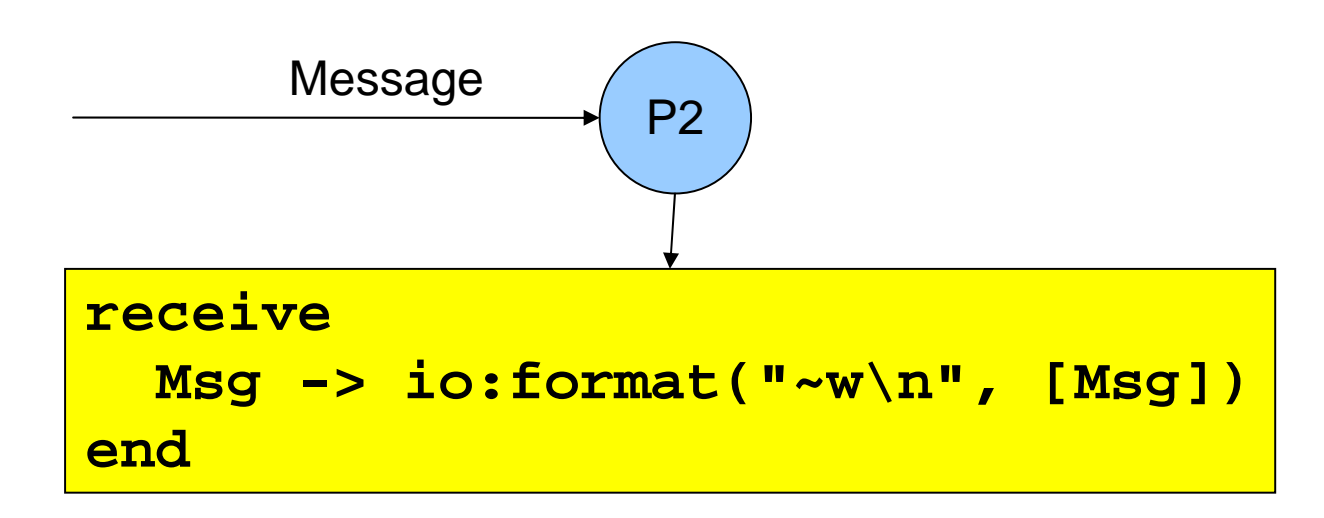

**receive** expressions are similar to **case** switches

- Patterns are used to match messages in the mailbox
- Messages in the queue are tested in order
	- The first message that matches will be extracted
	- A variable-pattern will match the first message in the queue
- Only one message can be extracted each time

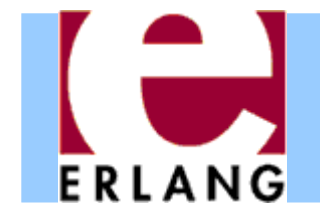

Selective receive

```
receive{foo, X, Y} -> ...;
  {bar, X} when ... -> ...;
  ...end
```
 $\bullet$  Patterns and guards let a programmer control the priority with which messages will be handled

Any other messages will remain in the mailbox

- The receive clauses are tried in order
	- If no clause matches, the next message is tried
- $\bullet$ • If *no* message in the mailbox matches, the process *suspends*, waiting for a new message

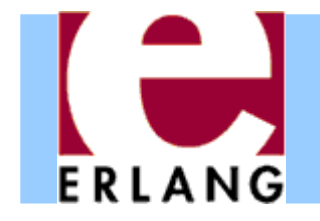

## Receive with timeout

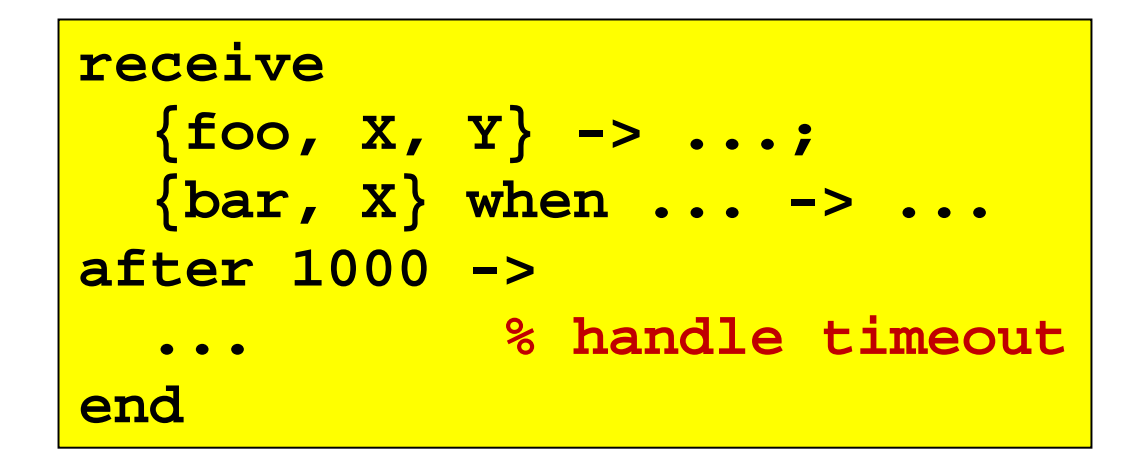

#### z A **receive** expression can have an **after** part

- The timeout value is either an integer (milliseconds), or the atom **'infinity'** (wait forever)
- − Timeout of **0** (zero) means "just check the mailbox, then continue"
- $\bullet$  The process will wait until a matching message arrives, or the timeout limit is exceeded
- **Soft real-time**: approximate, no strict timing guarantees

## Send and reply

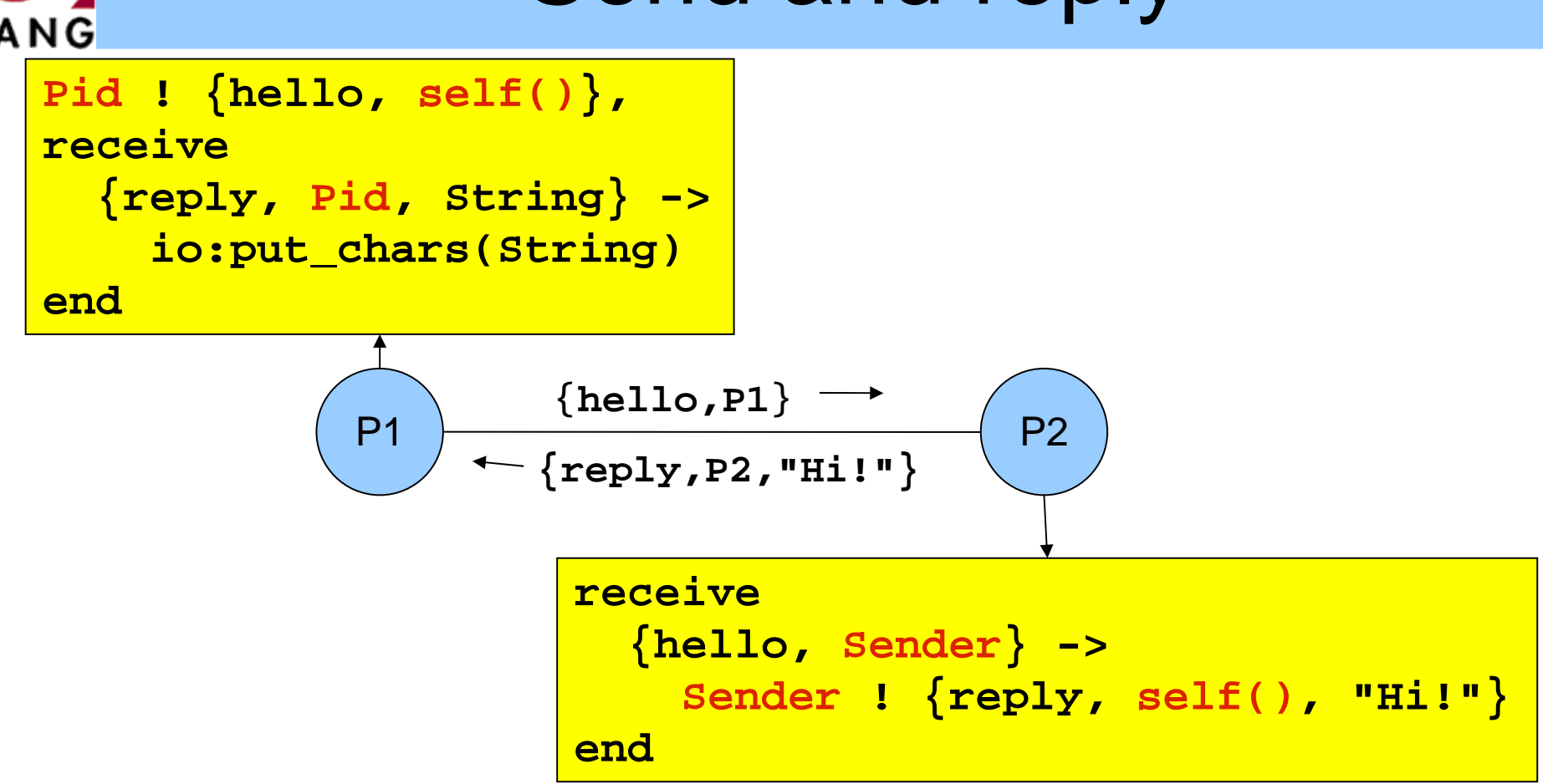

- $\bullet$  Pids are often included in messages (**self()**), so the receiver can reply to the sender
	- If the reply includes the **Pid** of the second process, it is easier for the first process to recognize the reply

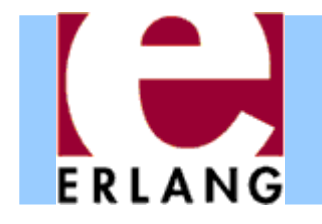

Message order

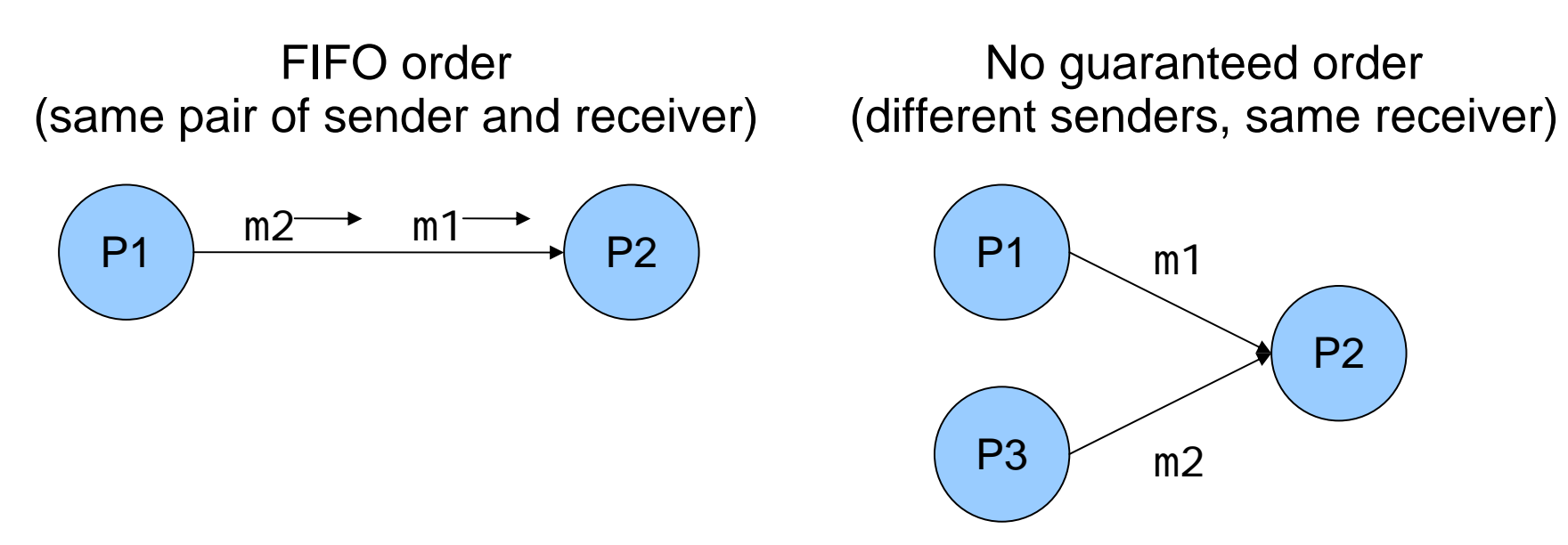

- $\bullet$  Within a node, the only guaranteed message order is when both the sender and receiver are the same for both messages (First-In, First-Out)
	- In the left figure, m1 will always arrive before m2 in the message queue of P2 (if m1 is sent before m2)
	- $-$  In the right figure, the arrival order can vary

#### Selecting unordered messages **FRIANG**

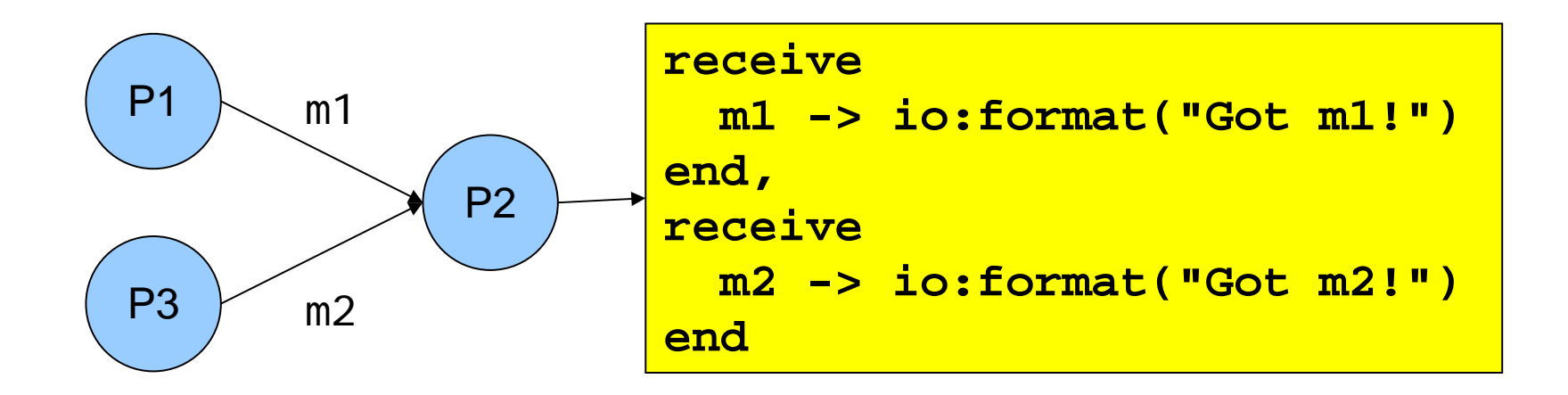

- $\bullet$  Using selective receive, we can choose which messages to accept, even if they arrive in a different order
- In this example, P2 will always print "Got m1!" before "Got m2!", even if m2 arrives before m1

m2 will be ignored until m1 has been received

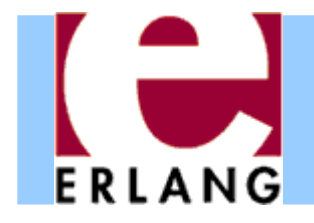

# Starting processes

- z The **'spawn'** function creates a new process
- z There are several versions of '**spawn**':
	- − **spawn(fun() -> ... end)**
		- z can also do **spawn(fun f/0)** or **spawn(fun m:f/0)**
	- − **spawn(Module, Function, [Arg1, ..., ArgN])**
		- Module: Function/N must be an exported function
- The new process will run the specified function
- The spawn operation always returns immediately
	- The return value is the Pid of the new process
	- The "parent" always knows the Pid of the "child"
	- The child will not know its parent unless it's told

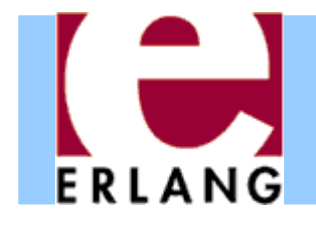

# Process termination

- z A process *terminates* when:
	- − It finishes the function call that it started with
	- $\overline{\ }$  There is an exception that is not caught
		- The purpose of 'exit' exceptions is to terminate a process
		- "exit(normal)" is equivalent to finishing the initial call
- $\bullet$  All messages sent to a terminated process will be thrown away, without any warning
	- No difference between throwing away a message and putting it in a mailbox just before process terminates
- The same process identifier will not be used again for a long time

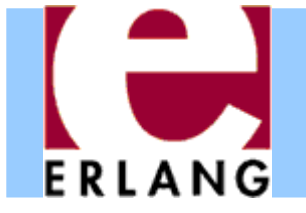

#### A stateless server process

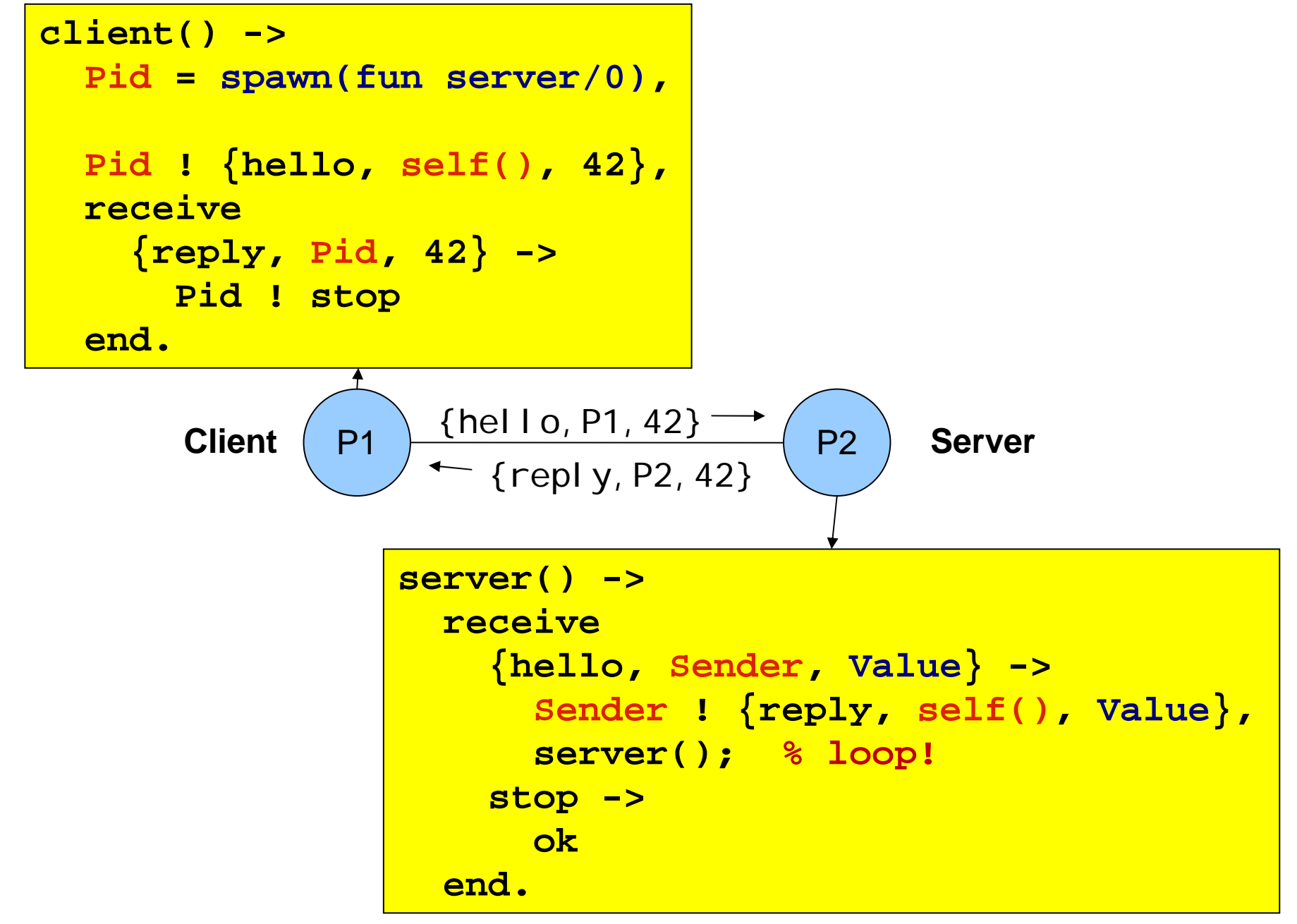

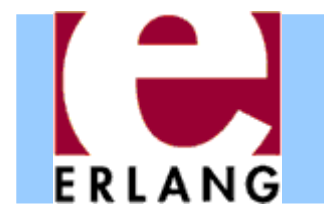

## A server process with state

```
server(State) ->
 receive{get, Sender} ->
      Sender ! {reply, self(), State},
      server(State);
    {set, Sender, Value} ->
      Sender ! {reply, self(), ok},
      server(Value); % loop with new state!
    stop ->
      okend.
```
- The parameter variables of a server loop can be used to remember the current state
- z Note: the recursive calls to **server()** are *tail calls (last calls) – the loop does not use stack space*
- z *A server like this can run forever*

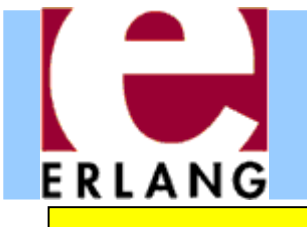

## A simple server example

```
-module(simple_server).
-export([start/0]).
-spec start() -> pid().
start() ->
  spawn(fun() -> loop(0) end).
-spec loop(integer()) -> no_return().
loop(Count) ->
 NC = receive{report, Pid} -> Pid ! Count;
         _AnyOtherMsg -> Count + 1
       end,
  loop(NC).
                            Eshell V9.1.3 (abort ...^G)
                            1> P = simple_server:start().
                            <0.42.0>2> P ! foo.
                            foo3> [P ! X || X <- lists:seq(1,9)].
                            [1,2,3,4,5,6,7,8,9]
                             4> P ! {report, self()},
                               receive M -> M end.10
```
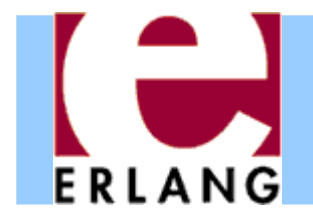

# Hot code swapping

```
-module(server).
-export([start/0, loop/1]).
start() -> spawn(fun() -> loop(0) end).
loop(State) ->
  receive{get, Sender} ->
      ...,
      server:loop(State)
;
    {set, Sender, Value} ->
      ...,
      server:loop(Value)
;
  ...
```
- $\bullet$  When we use "**module:function(...)**", Erlang will always call the latest version of the module
	- If we recompile and reload the **server** module, the process will jump to the new code after handling the next message – we can fix bugs without restarting!

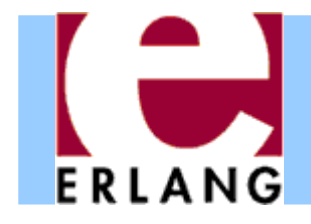

# Hiding message details

```
get_request(ServerPid) ->
  ServerPid ! {get, self()}.
set_request(Value, ServerPid) ->
  ServerPid ! {set, self(), Value}.
wait_for_reply(ServerPid) ->
  receive{reply, ServerPid, Value} -> Value
```
**end.**

```
stop_server(ServerPid) ->
 ServerPid ! stop.
```
- $\bullet$  Using interface functions keeps the clients from knowing about the format of the messages
	- You may need to change the message format later
- It is the client who calls the self() function here

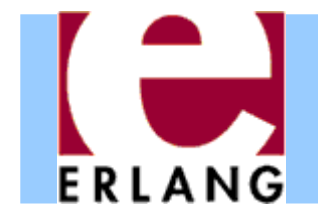

## Registered processes

```
Pid = spawn(...),
```

```
register(my_server, Pid),
```

```
my_server ! {set, self(), 42},
```

```
42 = get_request(my_server),
```

```
Pid = whereis(my_server)
```
- $\bullet$  A process can be registered under a name
	- $-$  the name can be any atom
- $\bullet$  Any process can send a message to a registered process, or look up the Pid
- $\bullet$  The Pid might change (if the process is restarted and re-registered), but the name stays the same

# Links and exit signals

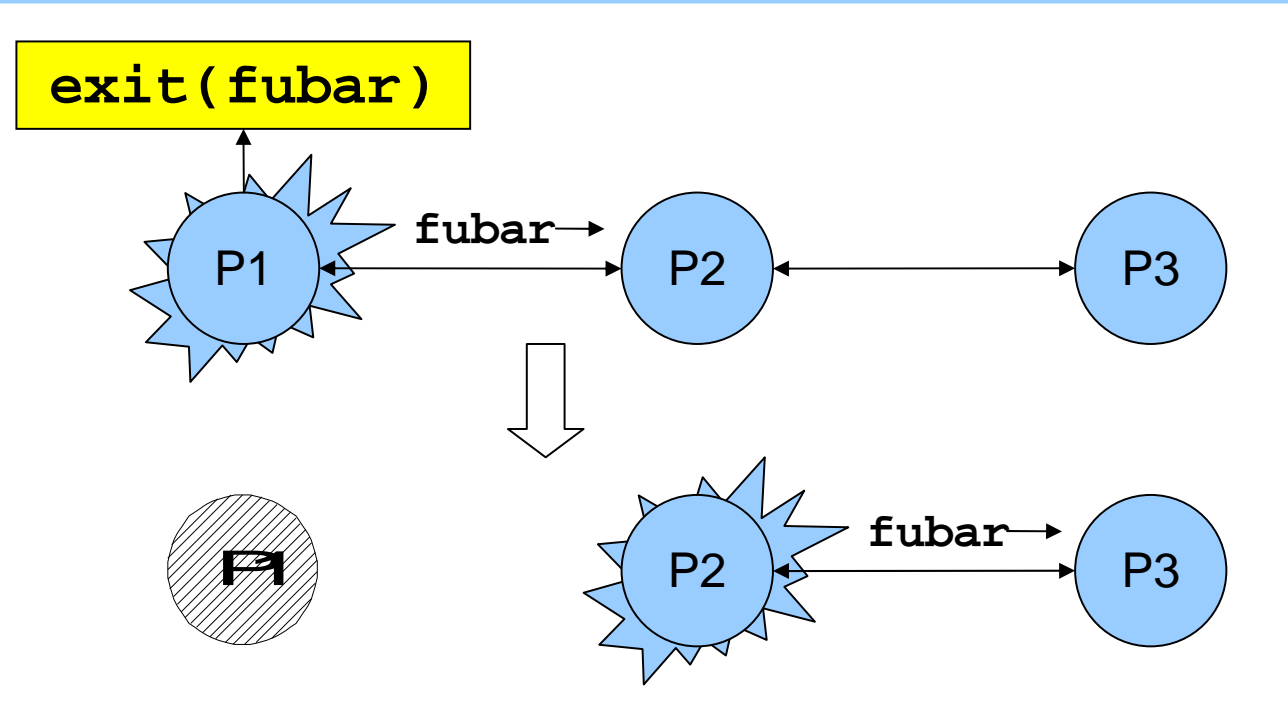

z Any two processes can be *linked*

- Links are always bidirectional (two-way)

 $\bullet$  When a process dies, an *exit signal* is sent to all linked processes, which are also killed

Normal exit does not kill other processes

# Trapping exit signals

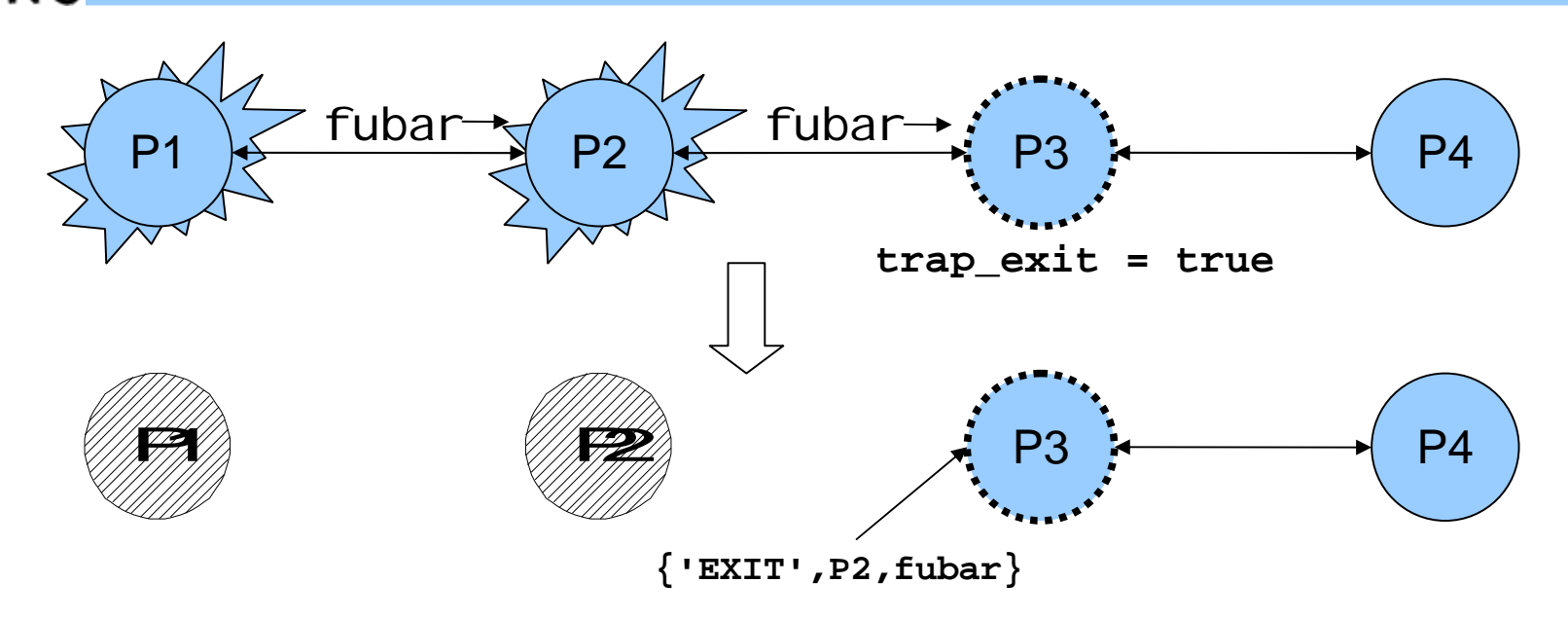

- $\bullet$ • If a process sets its trap\_exi t flag, all signals will be caught and turned into normal messages
	- −**process\_flag(trap\_exit, true)**
	- **{'EXIT', Pid, ErrorTerm}**
- This way, a process can watch other processes
	- 2-way links guarantee that sub-processes are dead

# Robust systems through layers

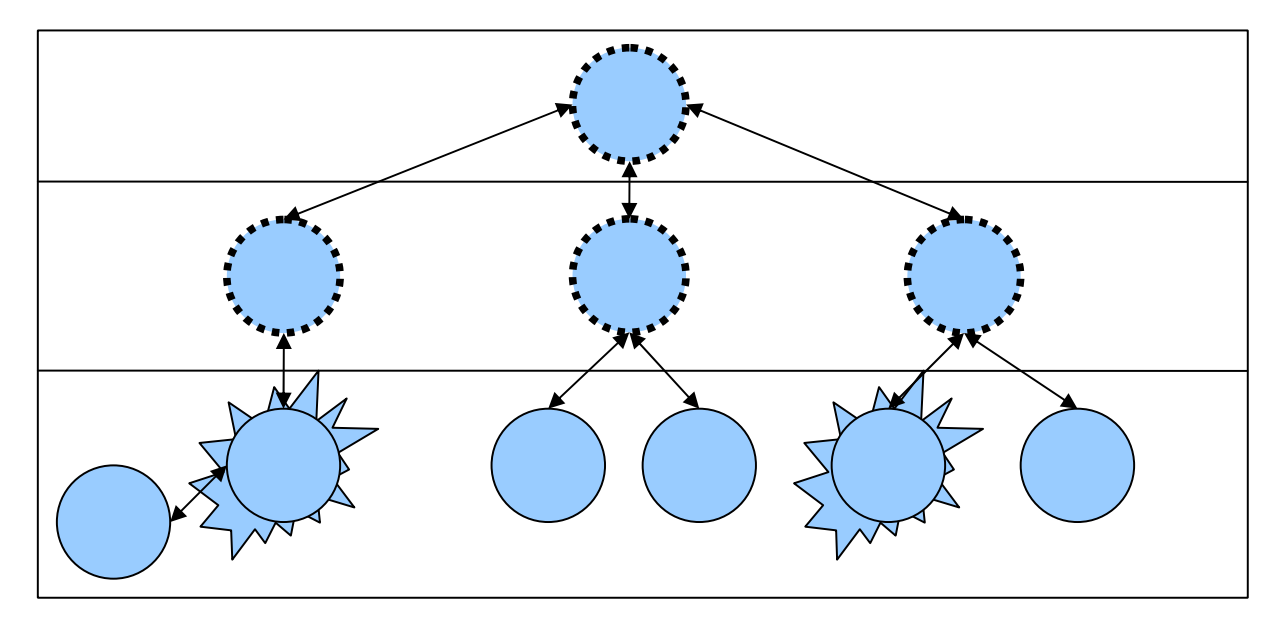

- Each layer supervises the next layer and restarts the processes if they crash
- The top layers use well-tested, very reliable libraries (OTP) that practically never crash
- The bottom layers may be complicated and less reliable programs that can crash or hang

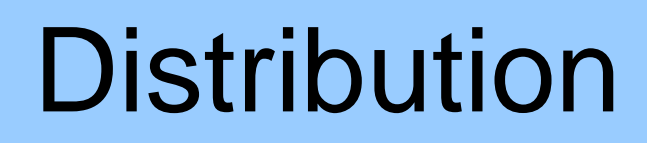

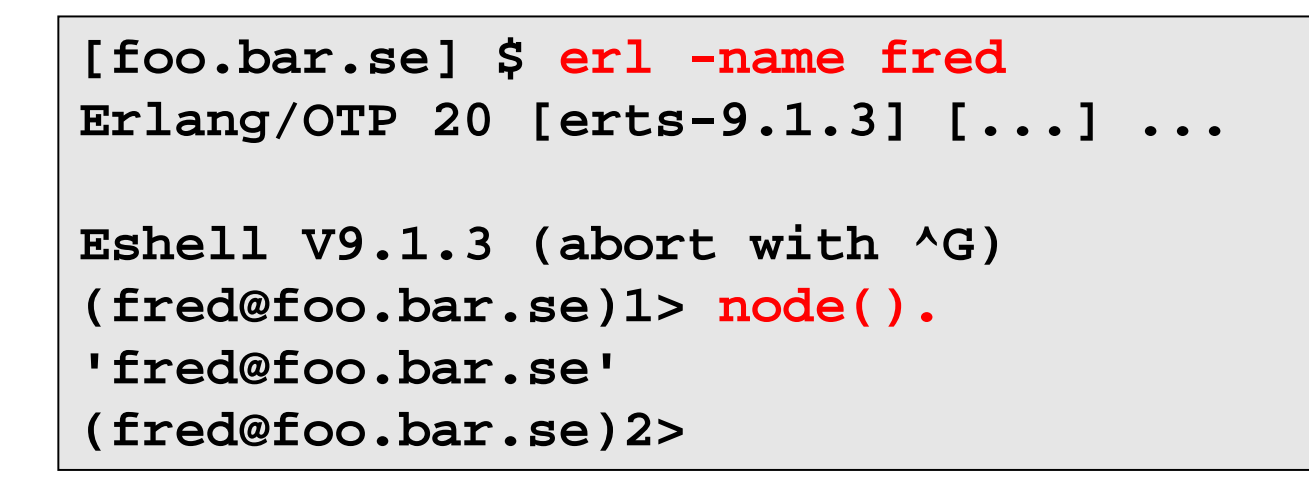

- $\bullet$  Running "**erl**" with the flag "**-name xxx**"
	- starts the Erlang network distribution system
	- − makes the virtual machine emulator a "*node*"
		- z the node name is the atom '**xxx@host.domain**'
- $\bullet$  Erlang nodes can communicate over the network
	- but first they must find each other
	- simple security based on secret cookies

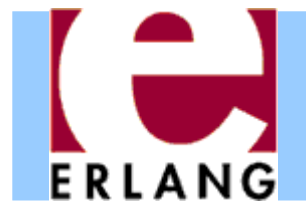

# Connecting nodes

```
(fred@foo.bar.se)2> net_adm:ping('barney@foo.bar.se').
pong
(fred@foo.bar.se)3> net_adm:ping('wilma@foo.bar.se').
pang
(fred@foo.bar.se)4>
```
- Nodes are connected the first time they try to communicate – after that, they stay in touch
	- A node can also supervise another node
- z The function "**net\_adm:ping(Node)**" is the easiest way to set up a connection between nodes

− returns either "**pong**" or "**pang** "" ©

 $\bullet$  We can also send a message to a registered process using "**{Name,Node} ! Message** "

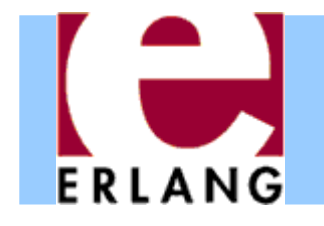

# Distribution is transparent

- One can send a Pid from one node to another
	- Pids are unique, even over different nodes
- $\bullet$  We can send a message to *any* process through its Pid – even if the process is on another node
	- There is no difference (except that it takes more time to send messages over networks)
	- We don't have to know where processes are
	- We can make programs work on multiple computers with no changes at all in the code (no shared data)
- $\bullet$  We can run several Erlang nodes (with different names) on the same computer – good for testing

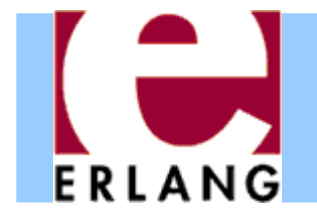

## Running remote processes

**P = spawn('barney@foo.bar.se', fun() -> ... end),**

**global:register\_name(my\_global\_server, P),**

**global:send(my\_global\_server, Message)**

- z We can use variants of the **spawn** function to start new processes directly on another node
- z The module **'global'** contains functions for
	- registering and using named processes over the whole network of connected nodes
		- $\bullet$  not same namespace as the local "register(  $\ldots$  )"
		- z must use "**global:send(...)**", not "!"
	- setting global locks

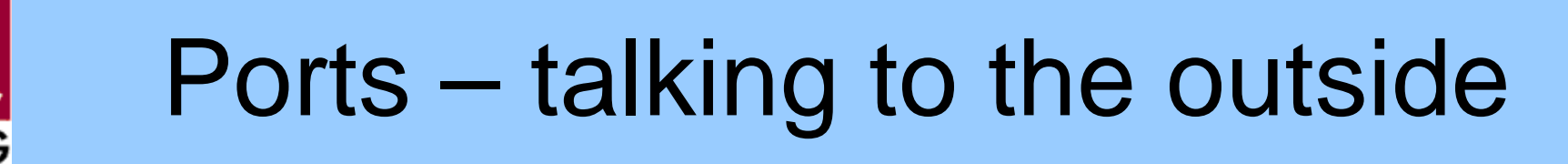

```
PortId = open_port({spawn, "command"}, [binary]),
PortId ! {self(), {command, Data}}
PortId ! {self(), close}
```
- e Talks to an external (or linked-in) C program
- A port is connected to the process that opened it
- $\bullet$  The port sends data to the process in messages
	- binary object
	- packet (list of bytes)
	- one line at a time (list of bytes/characters)
- A process can send data to the port